Skolan för Datavetenskap och kommunikation **Nyheter** 

#### DD1311 Programmeringsteknik med PBL

Föreläsning 18

- Dagens grupptimme flyttad assen meddelar ny tid och plats
- Bokningslistor finns på kursens webbsida (nya tider läggs upp varje vecka)
- Fyll i kursenkäten på webben!

# Dagens föreläsning Film Film Granskning

- P-redovisning
- Komplettering
- Vad händer om man inte hinner klart?
- Fortsättningskurser
- Kursenkät
- Livewires/Pygame

- Innan du redovisar ditt program ska det granskas.
- Den som granskar ska fylla i [granskningsprotokollet](http://www.csc.kth.se/utbildning/kth/kurser/DD1311/prgs10/puppgift/granskningsprotokoll.html) och avgöra om programmet är användarvänligt, flexibelt, mm
- Granskaren ska vara med vid redovisningen.
- Alla måste granska ett program!

# P-redovisning

- Assen kollar leg
- Granskaren får berätta
- Assen provkör
- Assen tittar på koden
- Assen frågar
- Assen fyller i protokollet
- Assen kollar att programmet inte är kopierat
- Du får betyg (E,D,C,B,A eller komplettering)

# Komplettering

- Om ditt program inte uppfyller kraven kan du få komplettera:
	- Antingen senare samma dag (om assen har tid)
	- Annars: boka ny tid
- Granskaren behöver inte vara med vid kompletteringen (om inte granskaren också ska komplettera sin granskning).

### Inte klar?

- Sista redovisningstillfället är i början av maj (se schemat)
- Efter det anordnas uppsamlingstillfällen, se <http://www.csc.kth.se/utbildning/kth/kurser/DD1310/uppsamling/>
- Men det är bra att bli klar i tid då har du möjlighet att *plussa* för högre betyg (fram t o m **30 januari 2012**)

## Fortsättningskurser

- Nästa kurs från oss är DD1214/1240 Numeriska metoder i höst
- Valfria datakurser att fortsätta med är t ex
	- DD1320 Tillämpad datalogi
	- DD2310 Javaprogrammering för Pythonprogrammerare
	- DD2385 Programutvecklingsteknik
	- DD2334 Databasteknik
- Lista över alla kurser finns här: <http://www.kth.se/csc/utbildning/kurser>
- Välkomna!

### Kursenkät

- Kursenkäten finns på kursens webbsida, under rubriken "Kursanalys"
- Berätta hur vi kan göra kursen bättre till nästa år!

# Spelprogrammering

- Pygame är en samling moduler för spelprogrammering .
- Se exempel i Dawsons bok: moving\_pan (kap 11), astrocrash ( kap 12), och på webben: <http://www.pygame.org/>

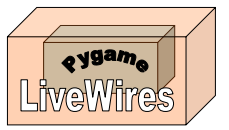

• LiveWires är ett extralager som gör det enklare att använda Pygame.

# Vad finns i LiveWires?

- Modulerna games och color (färgkonstanter)
- games innehåller klasserna
	- Screen (grafikfönstret)
	- Sprite (figurer som kan flytta sig i grafikfönstret)
	- Text (text i grafikfönstret)
	- Message (text som bara syns en stund)
	- Animation (en samling bilder som bildar en film)
	- Mouse (tar emot inmatning från musen)
	- Keyboard (tar emot tangenttryckningar)
	- Music (laddar och spelar musikfiler)

# moving\_pan.py

#### Ett exempel från Dawsons kap 11, där

- 1. Grafikfönstret öppnas
- 2. En bakgrundsbild laddas in
- 3. Figuren "Pan" (en Sprite) skapas
- 4. Inmatning från musen tas emot för att styra Pan

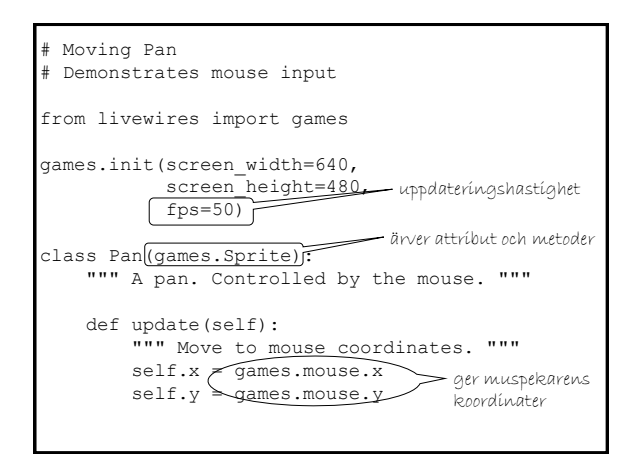

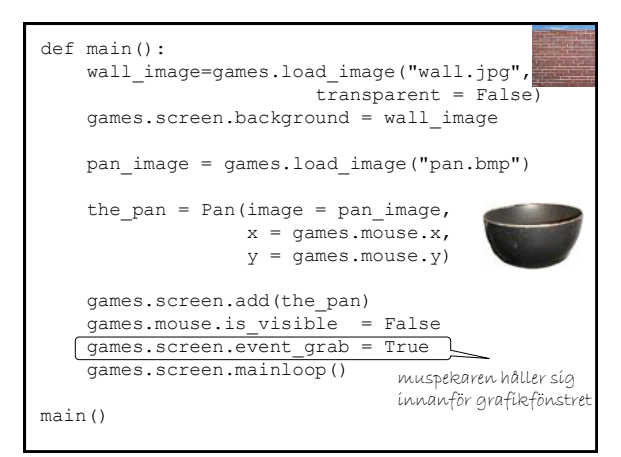

#### Animationer

- En Animation är en serie bilder som kan spelas upp som en film.
- Explosionen i explosion.py i Dawson kap 12 är ett exempel.
- Först skapar man en lista med bildfiler.
- Sen ett Animation-objekt, med bildlistan, postition och visningsparametrar.

# **Bildlistan**

explosion files = ["explosion1.bmp", "explosion2.bmp", "explosion3.bmp", "explosion4.bmp", "explosion5.bmp", "explosion6.bmp", "explosion7.bmp", "explosion8.bmp", "explosion9.bmp"]

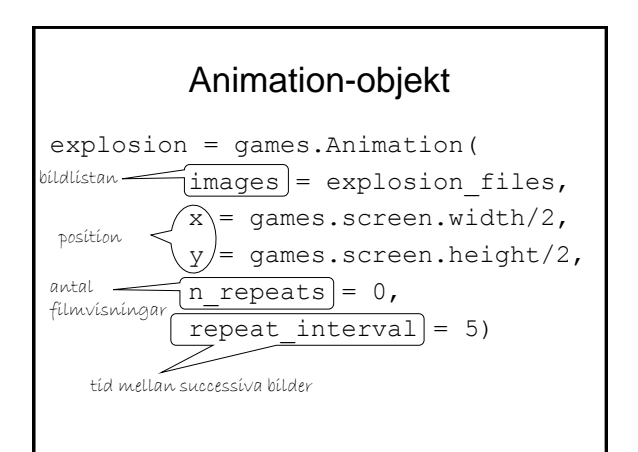

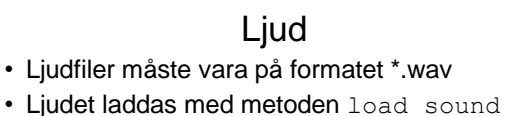

- och styrs med metoderna play och stop
- Exempel: missile\_sound = games.load\_sound("missile.wav") missile\_sound.play(3)
- Man kan ha upp till åtta ljud igång samtidigt!

#### Musik

- Musik fungerar ungefär som ljud, men
- Det finns bara en musikkanal (motsvaras av objektet games.music)
- Man kan ladda musikfiler på flera olika format, t ex MP3 och MIDI
- Exempel: games.music.load("theme.midi")

games.music.play(-1) #-1=evigt

• sound\_and\_music.py demonstrerar!